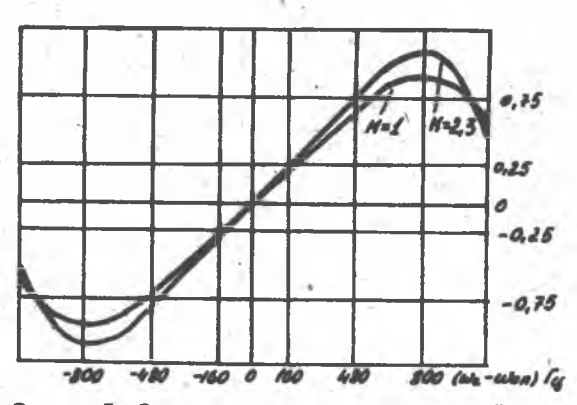

Р ■ о. 5. Зависимость дискриминационной характеристики от порядка ЦФНЧ при замене гармонического опорного колебания

Литература

1. Подчинений В.Е. Допплеровские устройства и системы навигации. - II.: Советское радио, 1975. - 430 с.

2. Оппенгейм А .В., Шафер Р.В. Цифровая обработка сигналов.- М.: Связь, 1979. - 416 о. N'

3. Гоноровскнй И.С. Радиотехнические цепи и сигналы. - М.: Советское радио, 1977. - 606 с.

УДК 681.325

В.С.Кочкарев, В.В.Семенов, В.С.Вопилин

РАЗРАБОТКА МЕТОДА РАСЧЕТА МАГНИТНОЙ ПРОВОДИМОСТИ В ЗУБЦОВЫХ ЗАЗОРАХ ТРАНСФОРМАТОРНЫХ ДАТЧИКОВ ПЕРЕМЕЩЕНИЙ

В трансформаторных датчиках перемещений размеры чувствительного элемента существенно, больше размеров отдельных зубцов, поэтому целесообразно использовать предполокение об однородности по ля в воздушном заворе.

На базе этого предположения разработан экспериментально-теоретический метод расчета проводимости в растровом яубцовом зазоре е комбинационным сопряжением. Чтобы учесть влияние боковых потоков. **■ВОДЯТСЯ ЭКСПЕРИМЕНТАЛЬНЫЕ КОЭФФИЦИЕНТЫ** 7 , КОТОРЫЕ УРАВНИВАЮТ имтегральное значение потока в реальном пазу и потока для расчет ного случая, когда поле такого же паза предполагается однородным.

С целью нахождения коэффициентов ? бым поставлен эксперимент на обращенных моделях на электропроводной бумаги (т.е. модели MMeDT KOHOMIVDAHWD BOSAVMHOFO SASODA MOWAY SYOUOBHM HASOM M HAOC -**MOCTLD). Методика заключается в том, что на исходной модели MS** электропроводной бумаги (рис.I) с наклеенными токопроводящим клеем BICKTDOXAMM ОПРОДОЛЯЮТСЯ СНЕОВЫЕ ЛИНИИ. ИСХОДЯННО ИЗ ТОЧОК M n. Внутренняя область kinrsm занята потоком, который проходит через дно паза kl и боковне стенки K<sub>m</sub> u Ch **Non** заданном  $U_0 = I00 B$  фиксируется значение  $\Delta U = U_S \rho$ .

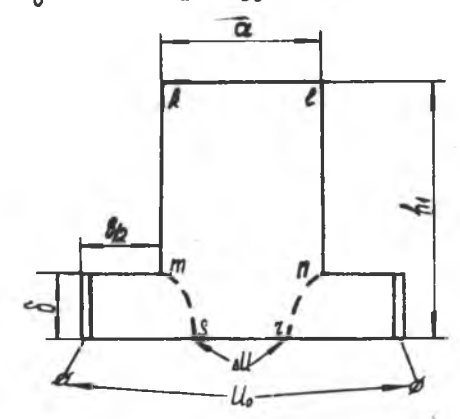

Р и с. І. Модель магнитной цепи из электропроводной бумаги

На дублирующей модели (рис. 2) вдоль стенок паза до линии, моделирурщей плоскость, наклеиваются токопроводящие вины - электроды K.S. и C.T. . Затем, частями урезая верхнюю часть модели, определяют величину  $h_2$ , при которой значение  $U_{5,m} = U_{5m}$ при  $U_0 = const.$ 

Таким образом, формируется однородное поле во внутренней об-• интегральное значение которого соответствует ласти  $k, l, r, s$ полю в исходной модели.

При подготовке и проведении эксперимента был использован ортогональный план второго изрядка для трех факторов /1/, который предусматривает I5 опытов. Результетом отдельного эпыта явияется

21

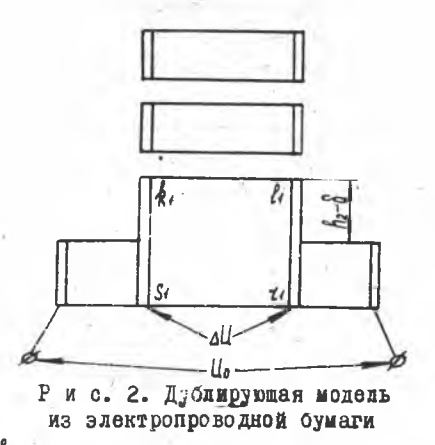

h2 При обработке экспериментальных данных вычисвеличина лялись значения<sup>4</sup>коэффициентов  $\beta$ . Pi, Bii. Bij регрессии в уравнении

$$
\begin{aligned}\n\overline{\zeta} &= \beta_0 + \beta_1 X_1 + \beta_2 X_2 + \beta_3 X_3 + \beta_{11} X_1^2 + \beta_{22} X_2^2 + \\
&\quad + \beta_{33} X_3^2 + \beta_{12} X_1 X_2 + \beta_{13} X_1 X_3 + \beta_{23} X_2 X_3 \,. \end{aligned}\n\tag{1}
$$

Дия определения коэффициентов регрессии используются выражения /І/

$$
\beta_{i} = \sum_{u=1}^{15} x_{i}u \overline{\overline{f}}_{u} /_{10,94} ; \beta_{i} = \sum_{u=1}^{5} x_{iu} x_{ju} \overline{f} /_{8} ;
$$
  

$$
\beta_{ii} = \sum_{u=1}^{15} x_{iu}^{2} \overline{f} u /_{4,34} ; \beta_{0} = \sum_{u=1}^{15} \overline{f} u /_{15} ;
$$
  

$$
\beta_{0} = \beta_{0}' - 0.73 (\beta_{11} + \beta_{22} + \beta_{33}) ,
$$

- значение фактора X: для U -й модели; где  $x_{i,u}$ 〒u - среднее значение результата эксперимента для той ке модели 7

$$
u = \frac{1}{2}u_1 + \frac{1}{2}u_2/2
$$

22

Для упрощения искомого уравнения регрессии была проведена иценка значимости его коэффициентов, которая связана с построением доверительных интервалов (коэффициент уравнения регрессии значим, поли его абсолютная величина бэльше доверительного интервала). Сравнение коэффициентов регрессии из абсолютной величине с учетом соответствующих доверительных интервалов показало, что в данном случие нельзя считать статистически значимыми коэффициенты  $\beta_2$ ,  $\beta_{11}$ ,  $\beta_{22}$ ,  $\beta_{12}$  и  $\beta_{43}$ , которые могут быть исключены из уравнения регрессии (I)

$$
\overline{\zeta} = \beta_0 + \beta_1 X_1 + \beta_3 X_3 + \beta_{33} X_3^2
$$
 (2)

Гипотеза об адекватности (пригодности) выражения (2) была проверена с помощью критерия Фишера

$$
F = \frac{S_{ag}}{S^{2}\{3\}} \tag{3}
$$

 $r_{AB}$   $S_{ag}^2$  - остаточная дисперсия, или дисперсия адекватности;  $S^{2}\{\zeta\}$  - дисперсия воспроизводимости.

Для определения S<sub>ag</sub> используется выражение

$$
S_{ag}^{2} = \sum_{u=1}^{N} n(\bar{f}_{u} - \bar{f}) / N - \frac{(k+1)(k+2)}{2}, \qquad (4)
$$

где  $k = 2$  - число факторов;

- расчетное значение коэффициента по уравнению (2): ₹

 $N = 15$  - число отдельных опытов;

n=2 - число наблюдений в отдельном опыте.

Для определения S<sup>2</sup>{7} используем

$$
S^{2}\{\tilde{\tau}\} = \sum_{u=1}^{N} \sum_{j=1}^{n} (\tilde{\tau}u_{j} - \tilde{\tau}u)^{2} / N(n-1) \quad , \tag{5}
$$

где диј - результат отдельного наблюдения.

Подставляя (4) и (5) в (3), получаем расчетное значение критерия Фишера. В данном случае F расчетное < F табличного. следовательно, уравнение регрессии можно считать адекватимы с 95% доверительной вероятностью.

После подстановки численных значений козффициентов регрессии л обозначений факторов (в соответствии с рис. І, 2) вырежение (2) примет окончательный вид

$$
\zeta = 0.64 + 0.016 \cdot a_0 - 0.068 \cdot h_0 + 0.0018 \cdot h_0^2
$$

где  $a_0 = \frac{a}{x}$  - относительная пирина паза;  $f_{10}$ = h $y_{\delta}$  - относятельная глубина паза.

Для проверки изложенного метода расчета в качестве эталона предкожена проводимость, рассчитанная с помощью метода комформных преобразований /2/, который при сделанных допущениях дает алекватную картину распределения поля в сопряжении "паз-плоскость".

 $(6)$ 

Уравнение конформного преобразования, связывающее ведественную ось одной плоскости с границей многоугольника в другой плоскости, описывается уравнением Кристоффеля-Шварца и для ланного случая представляет собой уравнение вида

$$
dz_{dt} = \frac{B \sqrt{t^2 - \ell^2}}{\sqrt{(t^2 - 1)(t^2 - d^2)(t^2 - c^2)}}
$$
 (7)

где  $\pm 1, \pm \ell, \pm d, \pm c$  - точки на вещественной оси плоскости  $\pm$ соответствующие углам многоугольника.

При таком преобразовании электрическое поле внутри многоугольника преобразуется в электрическое поле заряженных проводящих пластин. которые, в свою очередь, преобразуется в однородное поле уравнением

$$
d\omega_{dt} = \beta_4 / \sqrt{(t^2 - 1)(t^2 - d^2)}
$$
 (8)

Таким образом, при помощи двойного конформного преобразования сопряжение "паз-плоскость" преобразуется в однородное поле. При этом напряженность поля внутри многоугольника в любой точке  $0\Pi$ ределяется выражением /2/

$$
|H| = \left|\frac{d\omega}{d\mathbf{r}}\right| = \left|\frac{d\omega}{d\mathbf{t}} / \frac{d\mathbf{r}}{d\mathbf{t}}\right| \tag{9}
$$

Подставляя (7) и (8) в (9), получим

$$
H = \frac{B_1}{2} \sqrt{\frac{C^2 - t^2}{2^2 - t^2}}
$$

24

 $H(f) = f$ . Haxonum Из условия новмировки выражение для нормированной напряженности

$$
H_{H} = \sqrt{\frac{(\ell^2 - 1)(c^2 - t^2)}{(c^2 - 1)(\ell^2 - t^2)}}
$$
 (10)

Как показано в /2/, нормированная магнитная проводимость определяется напряженностью поли. Следовательно. зависимость  $\lambda$  $0T$ выражается в параметрическом виде и имеет вид **КОООЛИНАТЫ** x

$$
\begin{cases}\n\lambda = \sqrt{\frac{(t^2 - 1)(c^2 - t_0^2)}{(c^2 - 1)(t^2 - t_0^2)}} \\
\chi = \int_0^{t_0} \frac{\beta \sqrt{(t^2 - t^2)}}{\sqrt{(t - t^2)(d^2 - t^2)(c^2 - t^2)}}\n\end{cases}
$$
\n(II)

В выражении (II) неизвестными являются значения  $B, \ell, d, C$ . Они определяются размерами многоугольника  $(a_a, b_o, h_o)$  из условия соответствия вершин многоугольника и точек d, l, C на вещественной оси преобразованной плоскости путем решения системы интегральных уравнений. Расчеты проводились на микро-ЭВМ "Электроника-60". Среднее значение погренности не превышает 13.8%.

Таким образом. при инженерных расчетах грансформаторных датчиков перемещений с чувствительными элементами, размеры **KOTODHX** превышают отдельное зубиовое деление, целесообразно использовать выражение (6), позволяющее определить величину эквивалентной магнитной проводимости сопряжения "паз-плоскость".

Литература

1. Тихомиров В.Б. Планирование и анализ эксперимента. - М.: Легкая индустрия, 1974. - 264 с.

. 2. Бинс К., Лауренсон П. Анализ и расчет электрических И магнитных полей. - М.: Энергия, 1970. - 576 с.